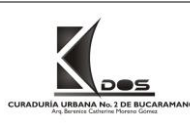

# **1. OBJETIVO**

Determinar las actividades relacionadas con asuntos de procesos judiciales, extraprocesales, trámites administrativos; así como en la revisión de solicitudes de Peticiones, Quejas, Reclamos, Sugerencias, Denuncias y Felicitaciones de la Curaduría Urbana N.2 de Bucaramanga del despacho de la Arquitecta Catherine Berenice Moreno Gómez, velando así de manera oportuna y eficaz por los intereses de esta y de los ciudadanos, dando cumplimiento a la constitución política, la ley y la normatividad para la marcha de su gestión administrativa.

# **2. ALCANCE:**

El presente documento aplica a las actividades que van desde la recepción de las PQRSDF hasta el cierre, seguimiento y evaluación del comportamiento de estas y de las solicitudes de licencias de construcción y de urbanización, parcelación, loteo o subdivisión, reconocimientos de edificaciones existentes y otras actuaciones en la Curaduría urbana N.2 de Bucaramanga; las directrices aquí definidas deben ser aplicadas por todos los procesos de la entidad.

# **3. DEFINICIONES:**

- PQRSD: Petición, queja. Reclamo, sugerencia, Denuncia
- PETICIÓN: Solicitud verbal o escrita que se dirige a la Curaduría con el propósito de requerir su intervención en un asunto puntual y concreto.
- QUEJA Y/O RECLAMO: Expresión de insatisfacción manifestada por el usuario debido al incumplimiento de los requisitos del cliente.
- SUGERENCIA: Manifestación por parte del cliente que conllevan a una mejora continua

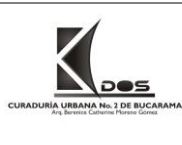

- DENUNCIA: Documento en que se da noticia a la autoridad competente de la comisión de un delito o de una falta.
- FELICITACIÓN: Documento a través del cual se expresa satisfacción con respecto de un hecho.

# **4. RESPONSABLE**

- Auxiliar administrativa
- Jurídica

# **5. DESARROLLO DEL PROCEDIMIENTO PQRSDF**

#### **CANALES:**

- Correo electrónico
- Página web
- Físico por ventanilla única
- Consulta telefónica (escrita y verbal)

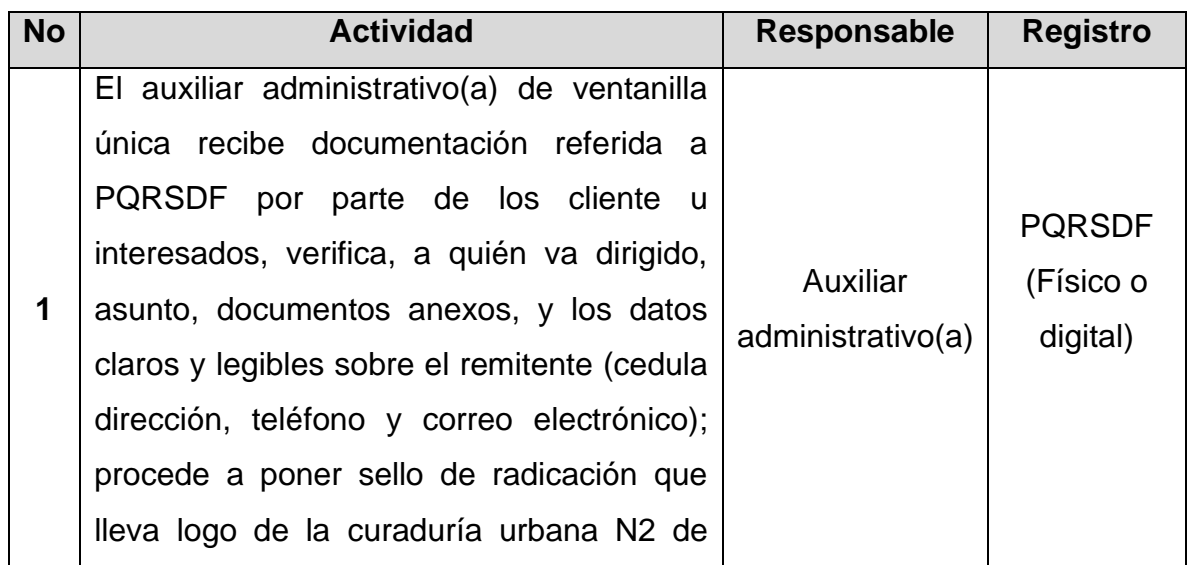

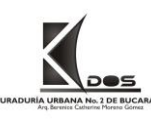

Código: P-PS-03

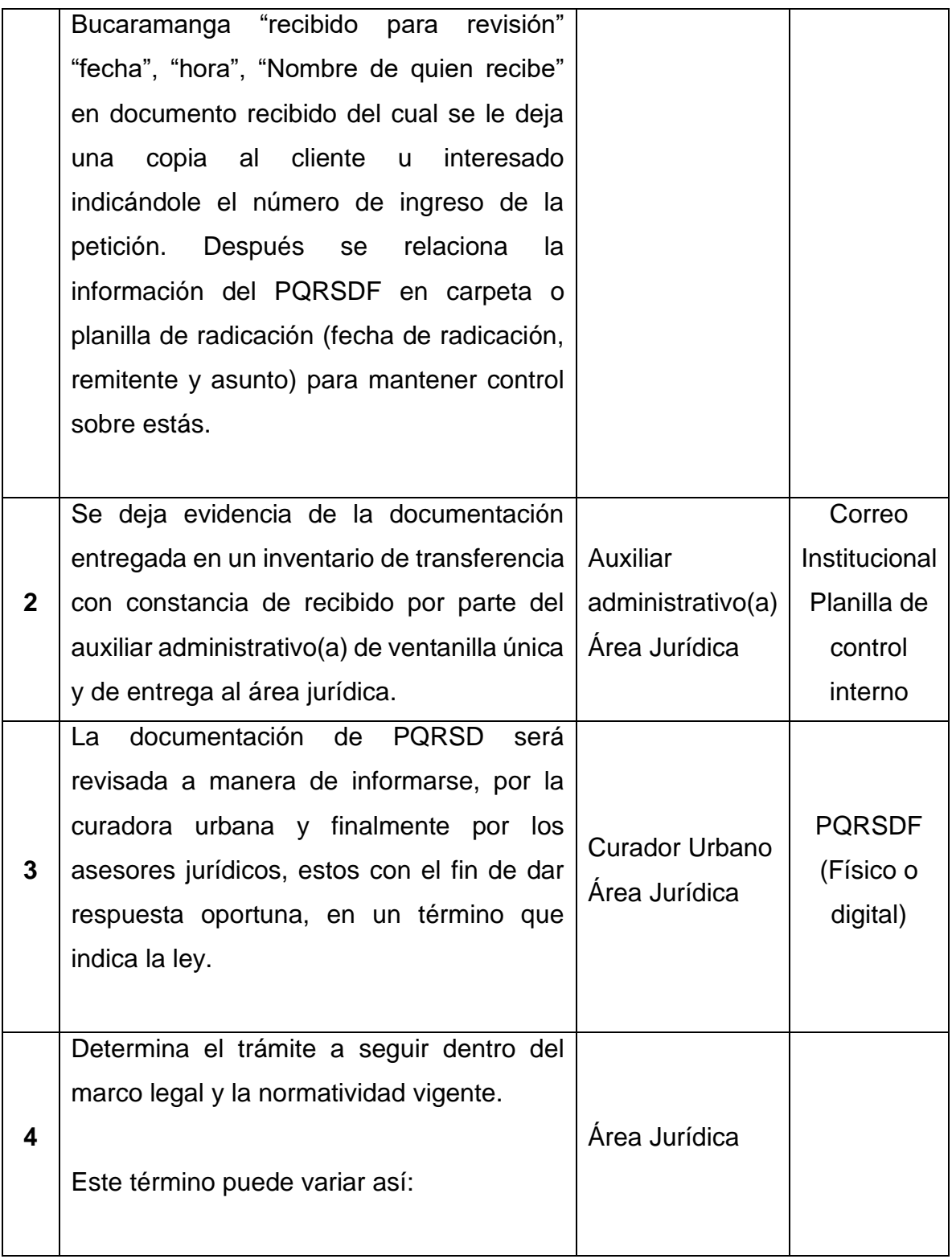

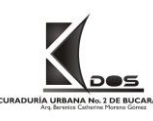

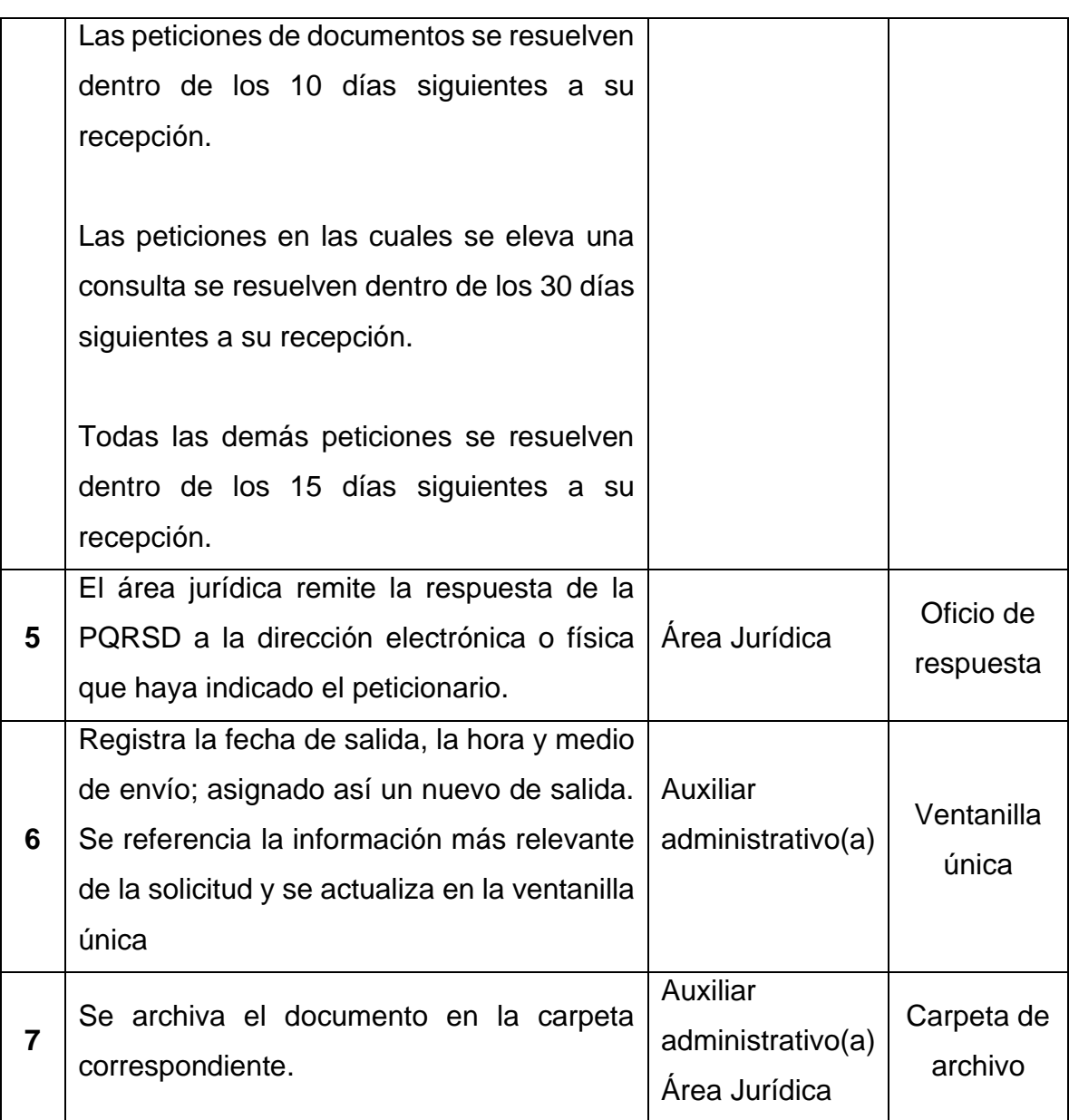

# **REVISIÓN JURÍDICA DE CADA UNA DE LAS SOLICITUDES DE LICENCIAS**

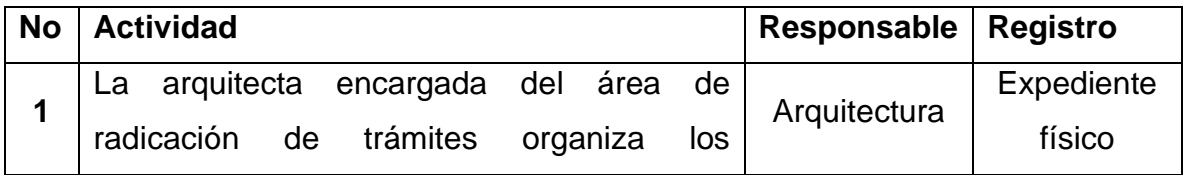

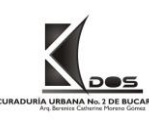

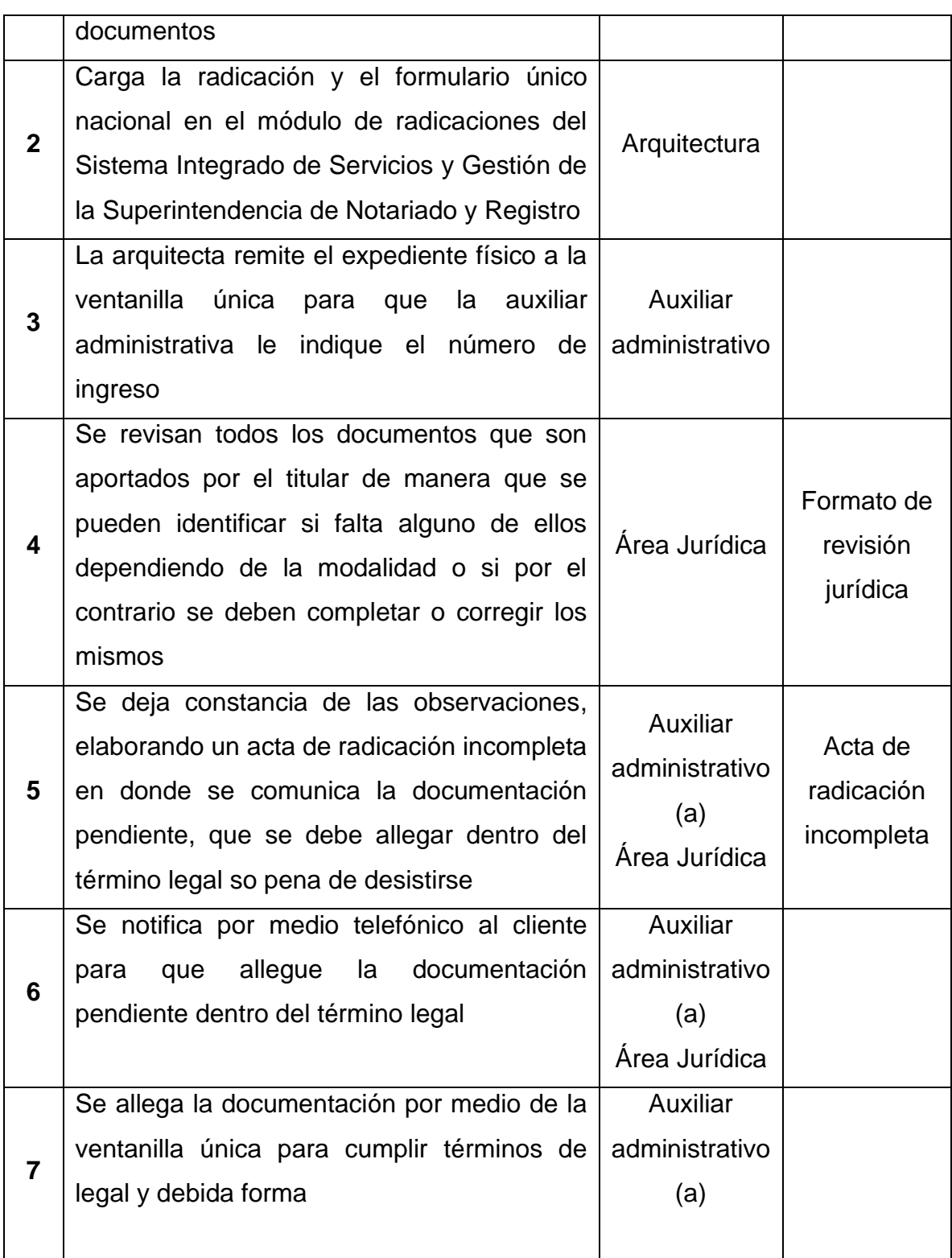

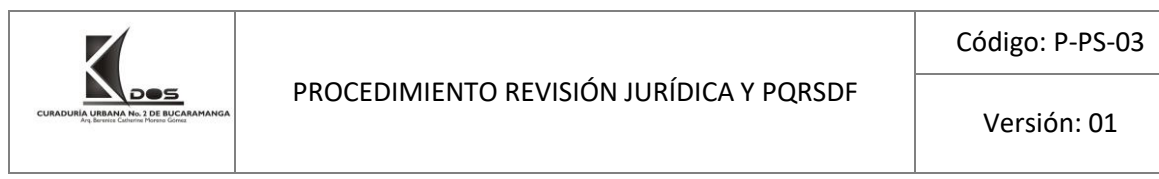

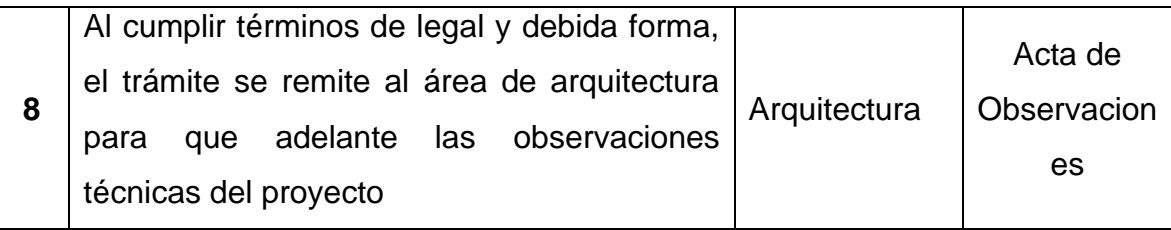

# **RESPUESTA A RECURSOS QUE SE PRESENTEN DURANTE EL TRÁMITE**

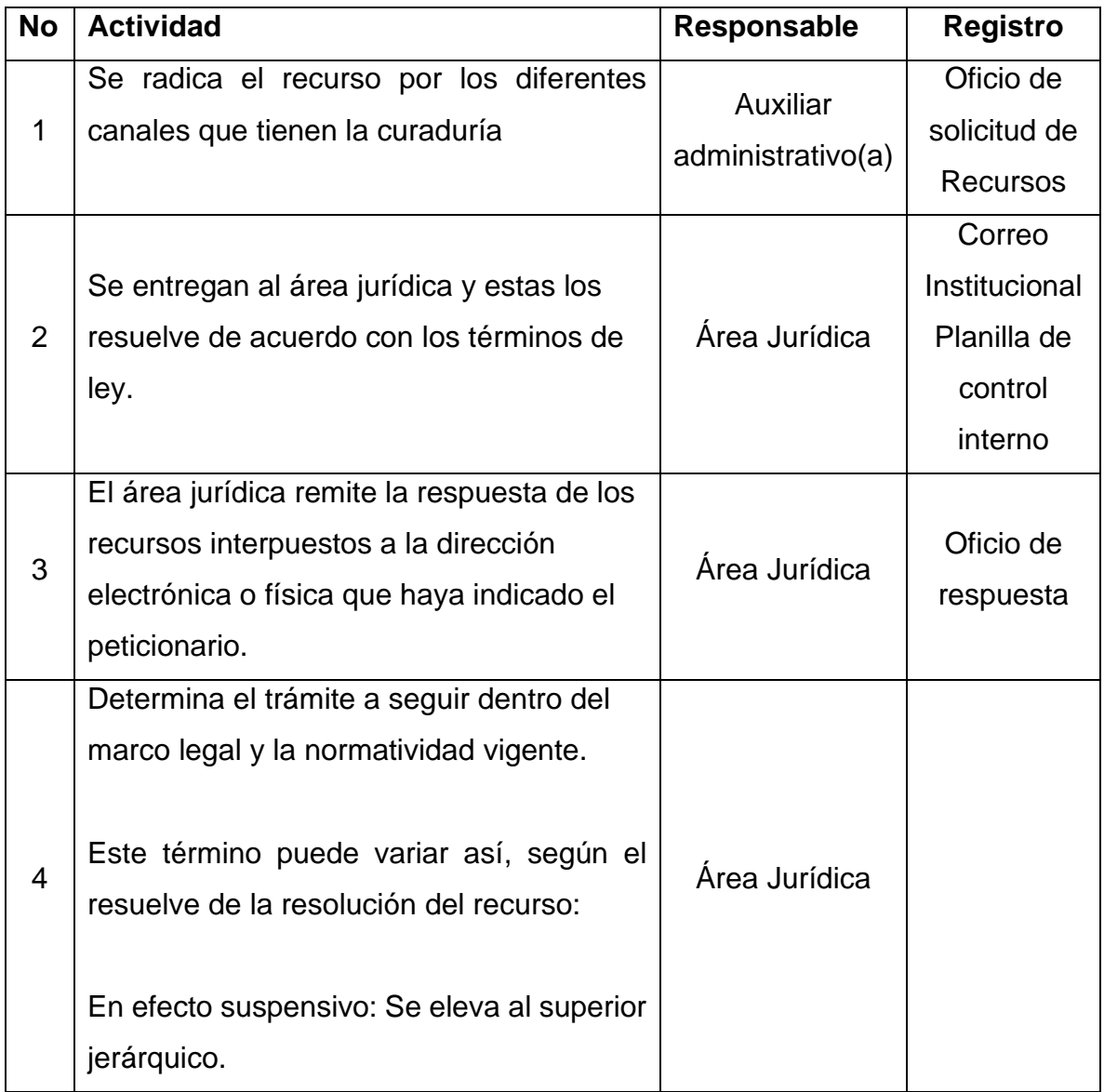

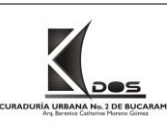

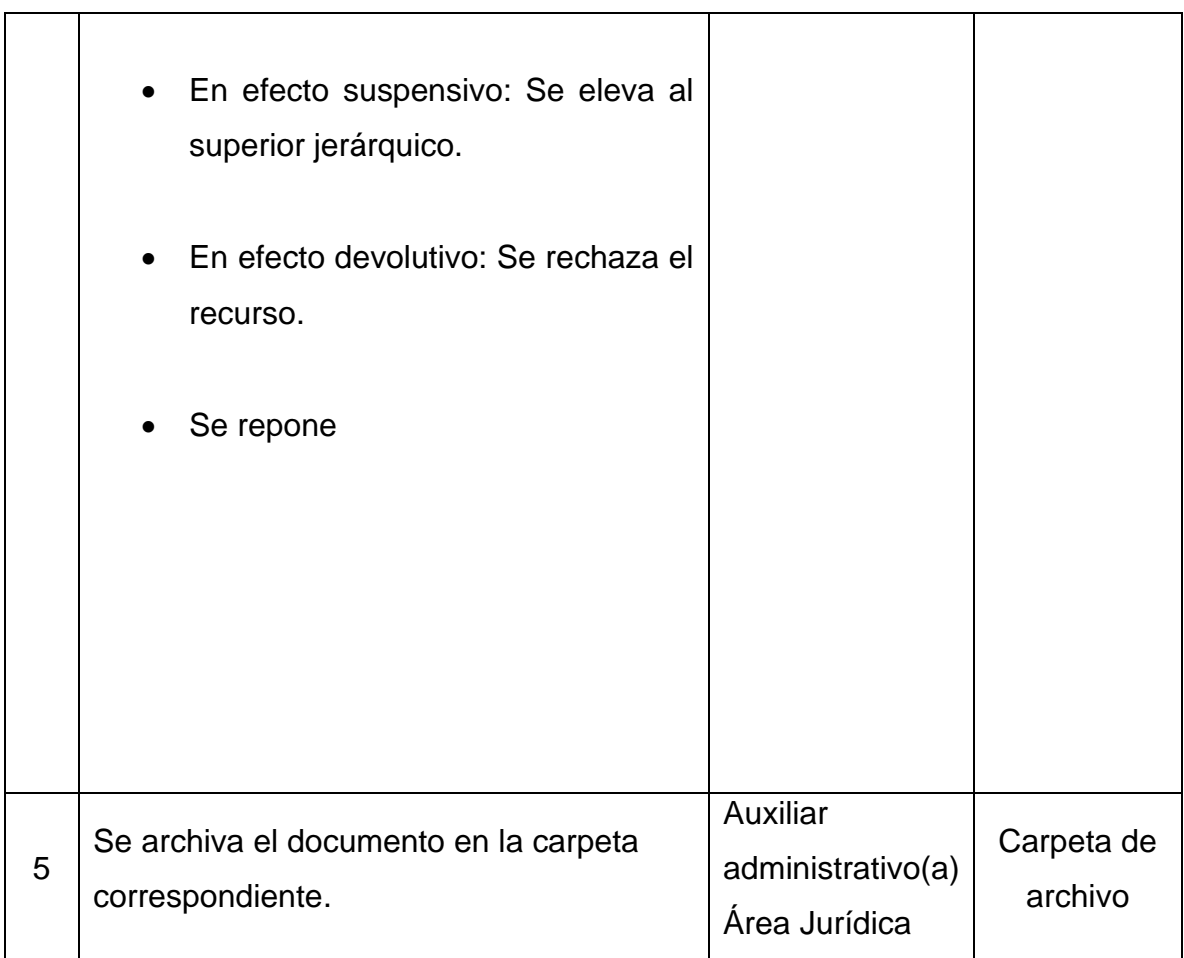

# **EJERCE LA REPRESENTACIÓN LEGAL**

El área jurídica debe representar al curador urbano frente a las demandas acciones populares, acciones de tutelas y/o cualquier otra acción jurídica que se presente ante la curaduría de manera que se pueda ejercer el derecho de defensa.

### **Control de cambios**

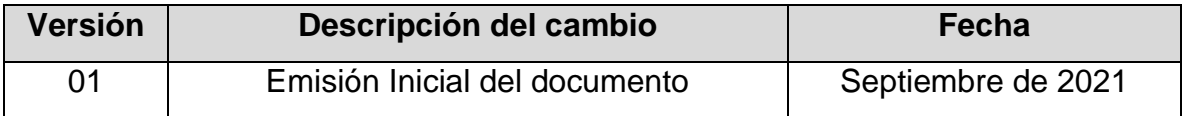